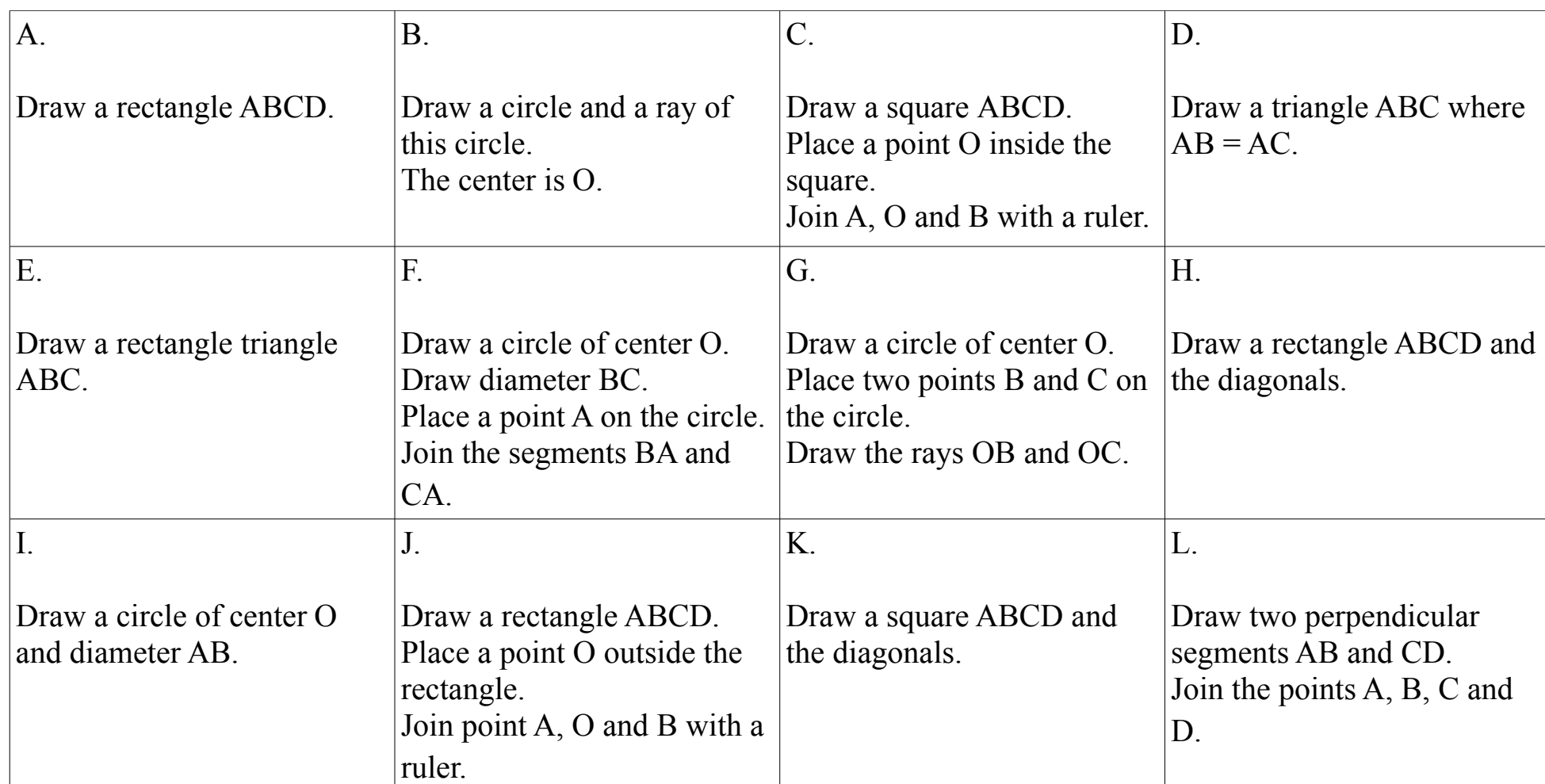

## **APPARIER UNE FIGURE GEOMETRIQUE A SON PROGRAMME DE CONSTRUCTION - Fiche 1**

*Ce document (fiche 1 et fiche 2) est accompagné :*

*- de 12 fichiers image (une image par figure géométrique), dénommés 1- Figure 1 à 1- Figure 12*

*- de 12 fichiers MP3 (un fichier MP3 par programme de construction), dénommés 1- Programme A à 1- Programme L.*

 Mission départementale Langues Vivantes 2011-2012 Groupe des personnes ressources - Département du Pas-de-Calais